## 要件設定型一般競争入札(事後審査型)における電子入札システムの操作の流れ

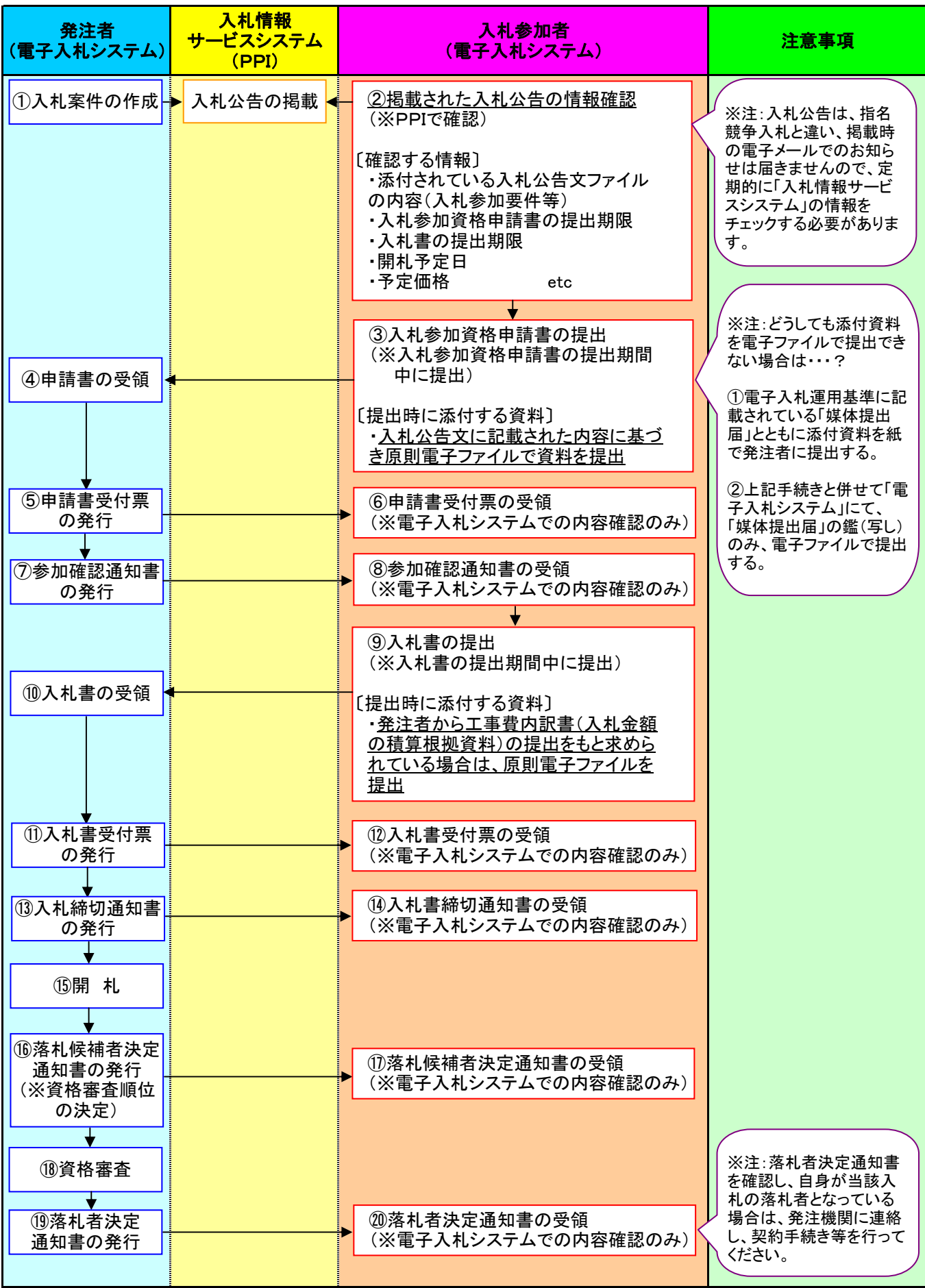